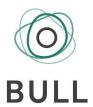

## **ÅPENHETSLOVEN I BULL & CO ADVOKATFIRMA AS – REDEGJØRELSE – 2023**

#### 1. PRESENTASJON AV BULL

Bull & Co Advokatfirma AS (heretter Bull) leverer advokattjenester på en rekke fagområder. Daglig leder i Bull er Tine E. Wærsten. Bull har omkring 80 ansatte.

Styret i Bull består av:

- 1. Klemet Gaski (styrets leder), partner
- 2. Cathrine Hambro, partner
- 3. Einar Heiberg, partner
- 4. Kristin Haram Førde, partner
- 5. Jan Morten Evertsen, partner
- 6. Magnus K. Hagem (senioradvokat), som er representant for de ansatte.

Fullmektig Eirin Hoffmann Wendelborg er vara for ansattrepresentant. Partnermøtet er selskapets generalforsamling.

Bull er opptatt av at virksomheten skal bidra til å gjennomføre FNs bærekraftsmål. Bull skal etterleve åpenhetsloven og de forpliktelser som følger av denne.

## 2. FORPLIKTELSER ETTER LOVEN

Åpenhetsloven skal øke kunnskap og bevisstgjøre virksomheter om anstendige arbeidsforhold og grunnleggende menneskerettigheter i forbindelse med produksjon av varer og levering av tjenester i hele leverandørkjeden. Etterlevelsen av loven baseres på forholdsmessighet. For å sikre kravene som loven oppstiller skal virksomheter som omfattes sikre at allmennheten gis informasjon om arbeidet med åpenhetsloven, og hvordan eventuelle negative konsekvenser håndteres.

## 3. OPPFØLGING OG ETTERLEVELSE

I styremøte 15. juni 2022 ble ansvar for oppfølging og etterlevelse av åpenhetsloven i Bull drøftet. Det ble besluttet at daglig leder Tine Wærsten har det overordnede ansvaret for vurderinger knyttet til åpenhetsloven, inkludert ansvar for henvendelser som gjelder selskapets informasjonsplikt etter loven, og rapportering til styret og arbeidet med oppfølging av loven.

Det er lagt ut informasjon om åpenhetsloven på Bull sine nettsider. Det er lagt ut generell informasjon om hvordan Bull ivaretar loven, og hvordan Bull kan kontaktes for spørsmål om loven. Det er lagt ut en e-post for henvendelser på nettsiden.

Hvis det kommer inn spørsmål eller annen informasjon som tilsier handling vil styret foreta de nødvendige tiltak for å imøtegå den eventuelle problemstillingen.

### 3.1 Etterlevelse i egen virksomhet

Bull har kartlagt egen virksomhet ved å gjennomgå avtaler, rutiner, retningslinjer og systemer; slik som arbeidsavtaler, etiske retningslinjer og timeføring for arbeidstid mv. Videre er det gjort undersøkelser av om dette praktiseres og følges. Gjennomgangen viser at Bull følger reglene i arbeidsmiljøloven og annet relevant regelverk i et arbeidsforhold. Det er heller ikke avdekket noen former for brudd på menneskerettigheter i virksomheten.

### 3.2 Etterlevelse hos leverandører

Våren 2023 har Bull foretatt en kartlegging av sine leverandører. Vi har delt leverandørene i tre kategorier basert på en risikoprofil. Bransje, virksomhet, bruk av underleverandører og størrelsen de utgjør for Bull har vært førende for inndelingen. I mai 2023 ble det sendt ut spørsmål til leverandørene i to av tre kategorier for å innhente relevant informasjon. Den tredje kategorien består av mindre leverandører som det ikke vil være forholdsmessig å innta i den totale vurderingen. Spørsmålene som har blitt stilt er av ulik karakter, innen temaet arbeidsforhold og grunnleggende menneskerettigheter. Bull vil foreløpig ikke gjøre undersøkelser med hensyn til leverandørenes leverandører.

De utvalgte leverandørene har svart på spørsmålene, og svarene gir et inntrykk av at de har tatt seg tid til å svare presist og utfyllende. I punkt 4.2 vil det foretas en nærmere vurdering av informasjonen som er innhentet.

#### 4. RISIKOVURDERING

## 4.1 Vurdering av egen virksomhet

Som nevnt i punkt 3.1 er det foretatt en intern gjennomgang av sentrale dokumenter i virksomheten.

Etter gjennomgangen anser Bull det som svært lite sannsynlig at det foreligger noen risiko i egen virksomhet som kan føre til negativ påvirkning eller skade, eller medvirke til negativ påvirkning eller skade, innenfor områder som åpenhetsloven er ment for å verne.

Bull vil arbeide forebyggende gjennom året for å være oppdatert på kravene som oppstilles i loven. Bull vil også i økende grad stille krav til at leverandører og kunder slik at de arbeider med å forebygge på samme måte.

## 4.2 Vurdering av leverandører

Svarene som er gitt av leverandørene er vurdert nærmere.

Den informasjonen vi har innhentet, tilsier en lav risiko for at det foreligger brudd på regelverket om anstendige arbeidsforhold blant Bull sine leverandører. Leverandørene har svart at de overholder det sentrale regelverket som gjelder på dette området. Videre gir leverandørene inntrykk av at de har gode rutiner som de etterlever i praksis.

Den generelle risikoen for brudd på grunnleggende menneskerettigheter fremstår også som lav. Overfor leverandører som har underleverandører i land med høyere risiko for brudd på anstendige arbeidsforhold og/eller grunnleggende menneskerettigheter vil Bull være særlig oppmerksom. Utover å stille spørsmål om leverandørers oppfølging av sine underleverandører vil Bull foreløpig ikke gjøre nærmere undersøkelser av sine leverandører.

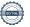

## 4.3 Henvendelser og etterlevelse av disse

Siden juni 2022 har Bull ikke mottatt noen henvendelser om loven. Det har derfor ikke blitt gjennomført noe nærmere oppfølging av spørsmål eller andre henvendelser. Bull har rutiner for å følge opp henvendelser, og disse vil bli besvart innen kort tid (innen tre uker).

## 5. KONKLUSJON

Den 15. juni 2023, basert på informasjonen som kommer frem av rapporten og annen underliggende dokumentasjon, mener styret at Bull ivaretar kravene som oppstilles i åpenhetsloven.

Bull har gjennomgått egne avtaler, rutiner og systemer mv. Videre har det blitt innhentet informasjon fra sentrale leverandører. Basert på kartleggingen er det gjennomført en totalvurdering som tilsier at sannsynligheten er høy for at Bull og/eller leverandørene overholder kravene som oppstilles i åpenhetsloven. Det er utarbeidet en intern rapport som er mer omfattende, og som går mer i detalj i vurderingene. Bull er av den oppfatning at arbeidet med å oppfylle kravene i åpenhetsloven bidrar til å bevisstgjøre virksomheten. Vi blir mer bevisste på valg av leverandører, og tillegg vil vi kunne medvirke til at våre leverandører blir mer bevisste i sine valg av underleverandører.

| Hamadi          | Cally                     |
|-----------------|---------------------------|
| Klemet Gaski    | Cathrine Hambro           |
| P. Naha         | KHTOCK                    |
| Einar Heiberg   | Kristin Haram Førde       |
| MA              | JM Everbo                 |
| Magnus K. Hagem | Sett: Jan Morten Evertsen |

## Verification

Transaction 09222115557495624123

## Document

## Ekstern rapport åpenhetsloven

Main document

3 pages

Initiated on 2023-06-27 10:26:40 CEST (+0200) by Intility eSign (le)

Finalised on 2023-06-27 13:52:33 CEST (+0200)

## Initiator

Intility eSign (le) esign@intility.no

## Signing parties

Klemet Ingvar Gaski (KIG)

HAMardi)

kig@bull.no 41916583

Signed 2023-06-27 10:44:44 CEST (+0200)

Kristin Haram Førde (KHF)

khf@bull.no 95101307

KHEER

Signed 2023-06-27 10:45:52 CEST (+0200)

Einar Heiberg (EH)

einar.heiberg@bull.no

93223602

Cathrine Hambro (CH)

caha@bull.no 91842177

Signed 2023-06-27 10:39:28 CEST (+0200)

Signed 2023-06-27 13:52:33 CEST (+0200)

Magnus Kristoffer Hagem (MKH)

mkh@bull.no 92423002

Signed 2023-06-27 10:35:55 CEST (+0200)

Jan Morten Evertsen (JME)

ally

jme@bull.no

JM Evers

Signed 2023-06-27 10:27:55 CEST (+0200)

This verification was issued by Scrive. Information in italics has been safely verified by Scrive. For more information/evidence about this document see the concealed attachments. Use a PDF-reader such as Adobe Reader that can show concealed attachments to view the attachments. Please observe that if the

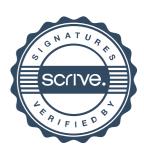

# Verification

Transaction 09222115557495624123

document is printed, the integrity of such printed copy cannot be verified as per the below and that a basic print-out lacks the contents of the concealed attachments. The digital signature (electronic seal) ensures that the integrity of this document, including the concealed attachments, can be proven mathematically and independently of Scrive. For your convenience Scrive also provides a service that enables you to automatically verify the document's integrity at: https://scrive.com/verify

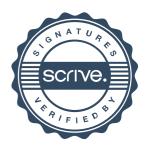